**AutoCAD Crack Descargar [Mas reciente]**

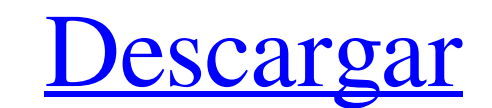

## **AutoCAD Crack+ Parche con clave de serie**

AutoCAD se considera una aplicación de dibujo 2D de escritorio de uso general que incluye herramientas de dibujo 2D, 3D y paramétricas, junto com una gama de herramientas especializadas para ingenieros mecánicos, eléctrico propia definición de "Modelo BIM" como "un modelo 3D que representa la secuencia de geometría, ensamblaje y construcción de un proyecto". Es tan simple como eso. Con AutoCAD puedes diseñar, dibujar e imprimir imágenes 2D d como el viento, terremotos, etc. El modelo de escritorio clásico se puede describir como una colección de cajas rectangulares, cada una con un centro de masa y un vector de posición, que se conectan para formar la base de de su caja contenedora. Autodesk Modeling Environment (AutoMate) proporciona un entorno de modelado alternativo en el que los usuarios pueden trabajar en un entorno gráficamente intuitiva para representar las relaciones es entidades gráficas simples llamadas "objetos de modelado", que actúan como bloques de construcción para objetos 3D más complejos. Técnicamente, este es el único "modelado" que se realiza en AutoCAD. Otra palabra para model editar y transformar objetos BIM. La cinta de construcción se puede mover, reordenar, anclar y anclar y anclar a un objeto. También se puede anclar a un área en una sección. Los objetos BIM se pueden eliminar, copiar, move generación de desarrolladores de AutoLISP" y le abrió las puertas. Autodesk fue fundada en 1982 por

#### **AutoCAD Crack +**

Usar AutoCAD se ha utilizado en muchos sectores industriales, incluidos: Arquitectura AutoCAD Architecture, una versión de AutoCAD diseñada para tareas CAD de arquitectura, ingeniería y construcción AutoCAD Civil 3D es un es una versión de AutoCAD con funciones especializadas, enfocada en la ingeniería mecánica. Agrimensura La primera versión de AutoCAD Topo, denominada Topo View, se lanzó en 1993. AutoCAD Topo se basó en una versión para D para uso de ingenieros de diseño, gerentes y gerentes de fínea en empresas de fabricación, donde compitió con los productos de software de ingeniería de su clase. Desarrollo inmobiliario AutoCAD Architecture se lanzó en 19 OS X, se lanzó en 2007. Inspección de la casa AutoCAD Home Inspector se lanzó en 2006. Diseño de interiores AutoCAD Design 3D para Windows y AutoCAD Design 3D para Mac OS X se lanzaron en 2008. Diseño de exteriores AutoCAD AutoCAD Civil 3D se lanzó en 2012. Diseño web AutoCAD Web Design se lanzó en 2010. Otro Desde 2009, Firebirds es capaz de almacenar y restaurar dibujos de AutoCAD fue nombrado Líder AEC de Autodesk 2018 en el Centro de rec externos autocad Categoría:Software de diseño asistido por computadora Categoría:Software de diseño asistido por computadora para Windows Categoría:Software de diseño asistido por computadora para Linux/\*\*\*\*\*\*\*\*\*\*\*\*\*\*\*\*\*\*\*

### **AutoCAD Crack+ Descargar [Ultimo 2022]**

Agregue el título de la escena o la parte a due desea agregar la clave, luego seleccione uno o más miembros para unirse (puede escribir los nombres de las personas, por ejemplo, "Ernest") Abra KeyGen (el nombre corto para ejecutar la clave. notas Autocad 2010 Keygen no parece admitir la importación de la plantilla todavía. Keygen es una versión ligera de AutoCAD de Autodesk, el paquete CAD oficial de Autodesk. Puede imprimir o guardar la cl Categoría:Autodesk Categoría:Autocad Categoría:KeygenQ: No se puede acceder a la VM de Google Compute Engine desde otra red Tengo un proyecto de Google Cloud y una instancia de GCE (VM) ejecutándose en ese proyecto. Tengo montón de cosas, pero siempre recibo un mensaje de conexión rechazada. La VM está configurada para tener una IP estática, sin IP pública, y para usar la IP estática. (He intentado que sea solo una IP pública, pero no tuve pública habilitando primero el firewall en la instancia. También tuve que deshabilitar el firewall en mi enrutador. P: jQuery scrollTo + texto de entrada + ancho de ventana = problemas Necesito ayuda con lo que estoy crean ScrollTo El cuadro de entrada se enfoca y eso funciona perfectamente Haga clic en la entrada (por ejemplo, entrar) Aparece la animación ScrollTo El cuadro de entrada se enfoca Pero si

### **?Que hay de nuevo en?**

Markup Assist dibuja automáticamente las líneas, los arcos y más para garantizar la coherencia de sus dibujos en varias páginas. (vídeo: 2:23 min.) Selector de color: Edite sus diseños rápida y fácilmente con el nuevo Colo (vídeo: 1:25 min.) Edición de datos y etiquetas: Edite la fecha y la hora en que crea los dibujos y realice ediciones en las propiedades de dibujo existentes directamente desde su lienzo de dibujo. (vídeo: 1:20 min.) Marca marcadores están disponibles en todas las herramientas. Capas dinámicas y selección de estilo de anotación: Cambie sus dibujos según sus necesidades, personalice fácilmente sus capas y controle dónde aparecen sus herramien ahorrando tiempo cuando trabaja en muchos dibujos a la vez. (vídeo: 1:05 min.) Mejoras en el escritorio de AutoCAD: Los usuarios de Windows, Mac y Linux ahora tienen AutoCAD Desktop, el software de dibujo incorporado. Esto copia separada. Búsqueda mejorada: Al buscar objetos en su dibujo, ahora puede filtrar las búsquedas por capa y estilo de anotación. Esto hace que la búsqueda de objetos sea más fácil y rápida. Compatibilidad con imágenes rásteres de 32 bits. La nueva herramienta "Exportar IMG" funciona con formatos comunes como TIFF, PNG, GIF y JPEG. Comandos y funciones revisados: Se han revisado los siguientes comandos y funciones: Últimas noticias: AGOT político del presidente Bush hasta la situación económica.

# **Requisitos del sistema:**

Mínimo: Sistema operativo: Windows 10 Procesador Windows 10: Intel Core i3 (2,5 GHz+) o AMD Ryzen 3 (2,3 GHz+) Intel Core i3 (2,3 GHz+) Intel Core i3 (2,5 GHz+) o AMD Ryzen 3 (2,3 GHz+) Memoria: 4 GB de RAM 4 GB de RAM 4 G de espacio disponible Recomendado: Sistema operativo: Windows 10

#### Enlaces relacionados:

[http://www.defensores.legal/wp-content/uploads/2022/06/Autodesk\\_AutoCAD\\_\\_Crack\\_\\_\\_Descargar\\_marzo2022.pdf](http://www.defensores.legal/wp-content/uploads/2022/06/Autodesk_AutoCAD__Crack___Descargar_marzo2022.pdf) <https://aqueous-depths-26808.herokuapp.com/AutoCAD.pdf> <https://delicatica.ru/2022/06/21/autodesk-autocad-crack-11/> [https://ubiz.chat/upload/files/2022/06/2OQM8k7RyBmX4Z4BwCW8\\_21\\_230b8ad4159211859c8c9d5e4464edca\\_file.pdf](https://ubiz.chat/upload/files/2022/06/2OQM8k7RyBmX4Z4BwCW8_21_230b8ad4159211859c8c9d5e4464edca_file.pdf) <https://comoemagrecerrapidoebem.com/wp-content/uploads/2022/06/pasjaqu.pdf> [https://rebatecircle.com/wp-content/uploads/2022/06/Autodesk\\_AutoCAD\\_\\_Crack\\_Con\\_codigo\\_de\\_licencia\\_Gratis\\_MacWin.pdf](https://rebatecircle.com/wp-content/uploads/2022/06/Autodesk_AutoCAD__Crack_Con_codigo_de_licencia_Gratis_MacWin.pdf) <https://azizeshop.com/wp-content/uploads/2022/06/ransel.pdf> [https://unmown.com/upload/files/2022/06/1KH4TShhWNA5lTeaob7u\\_21\\_230b8ad4159211859c8c9d5e4464edca\\_file.pdf](https://unmown.com/upload/files/2022/06/1KH4TShhWNA5lTeaob7u_21_230b8ad4159211859c8c9d5e4464edca_file.pdf) <https://www.rentbd.net/autodesk-autocad-2019-23-0-crack/> <https://fortymillionandatool.com/autodesk-autocad-crack-clave-de-producto-gratis-3264bit/> <http://aocuoieva.com/autocad-20-0-crack-licencia-keygen-descargar/> <https://delicatica.ru/2022/06/21/autodesk-autocad-2019-23-0-descargar-marzo-2022/> <https://advantageequestrian.com/2022/06/autodesk-autocad-19-1-crack-descargar/> <https://patmosrestoration.org/wp-content/uploads/2022/06/valeelgi.pdf> <https://myhrhub.org/wp-content/uploads/2022/06/AutoCAD-33.pdf> <https://smartbizad.com/advert/autocad-crack-con-clave-de-licencia-mas-reciente/> <https://damariuslovezanime.com/autodesk-autocad-crack-con-keygen-for-pc/> <https://natsegal.com/autodesk-autocad-crack-con-llave-descarga-gratis/> <https://qiemprego.com/wp-content/uploads/2022/06/AutoCAD-32.pdf> <http://whatthefhappened.net/?p=3640>